# << B(Windows )>>

- << B(Windows )>>
- 13 ISBN 9787115101532
- 10 ISBN 7115101531

出版时间:2002-3-1

( B):Windows

, tushu007.com

页数:193

PDF

更多资源请访问:http://www.tushu007.com

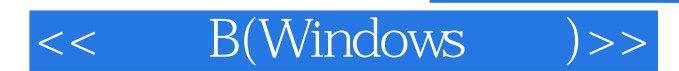

 $\hbox{``}$   $\hbox{''}$  B WINDOWS  $\hbox{''}$ 

EXCEL

WINDOWS 9X

B WINDOWS

### $B(\text{Windows} \longrightarrow \text{)>>}$  $<<$

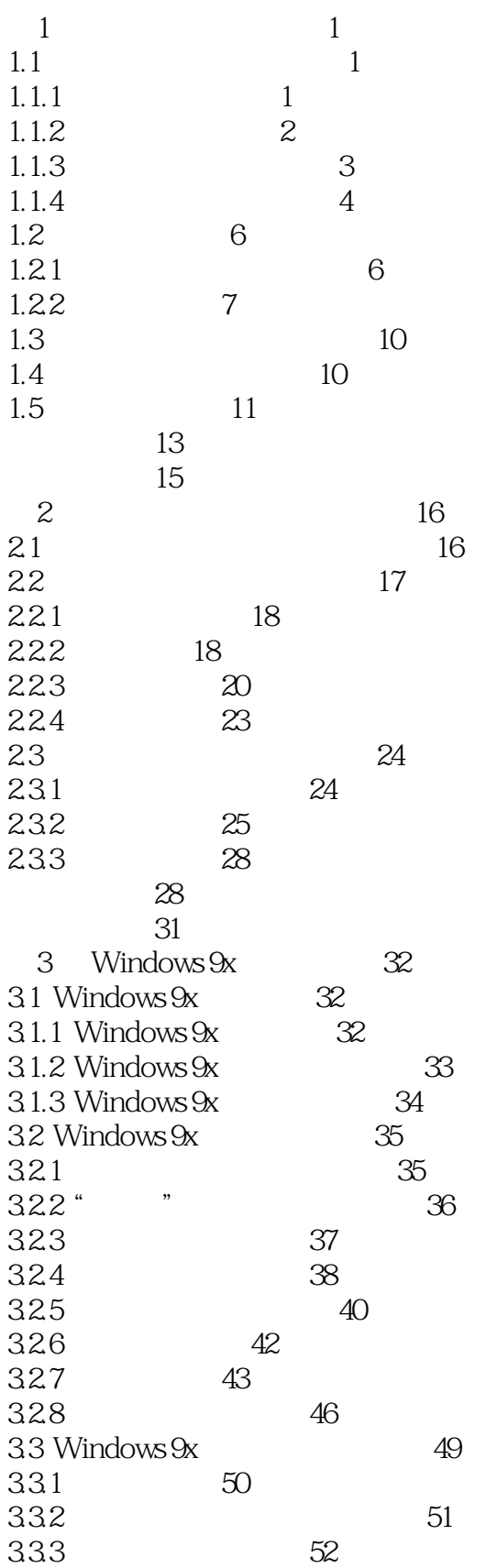

## , tushu007.com

### $B(\text{Windows} \longrightarrow)$  $<<$

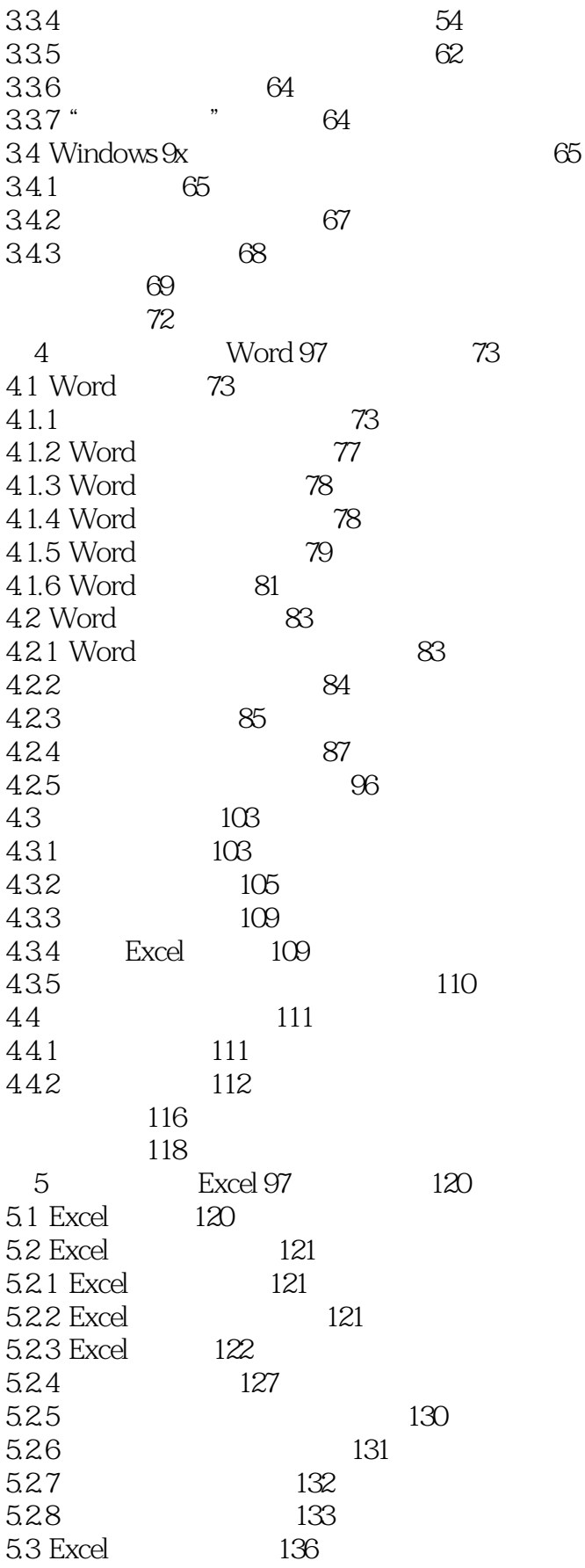

### $B(\text{Windows} \longrightarrow \text{)>>}$  $<<$

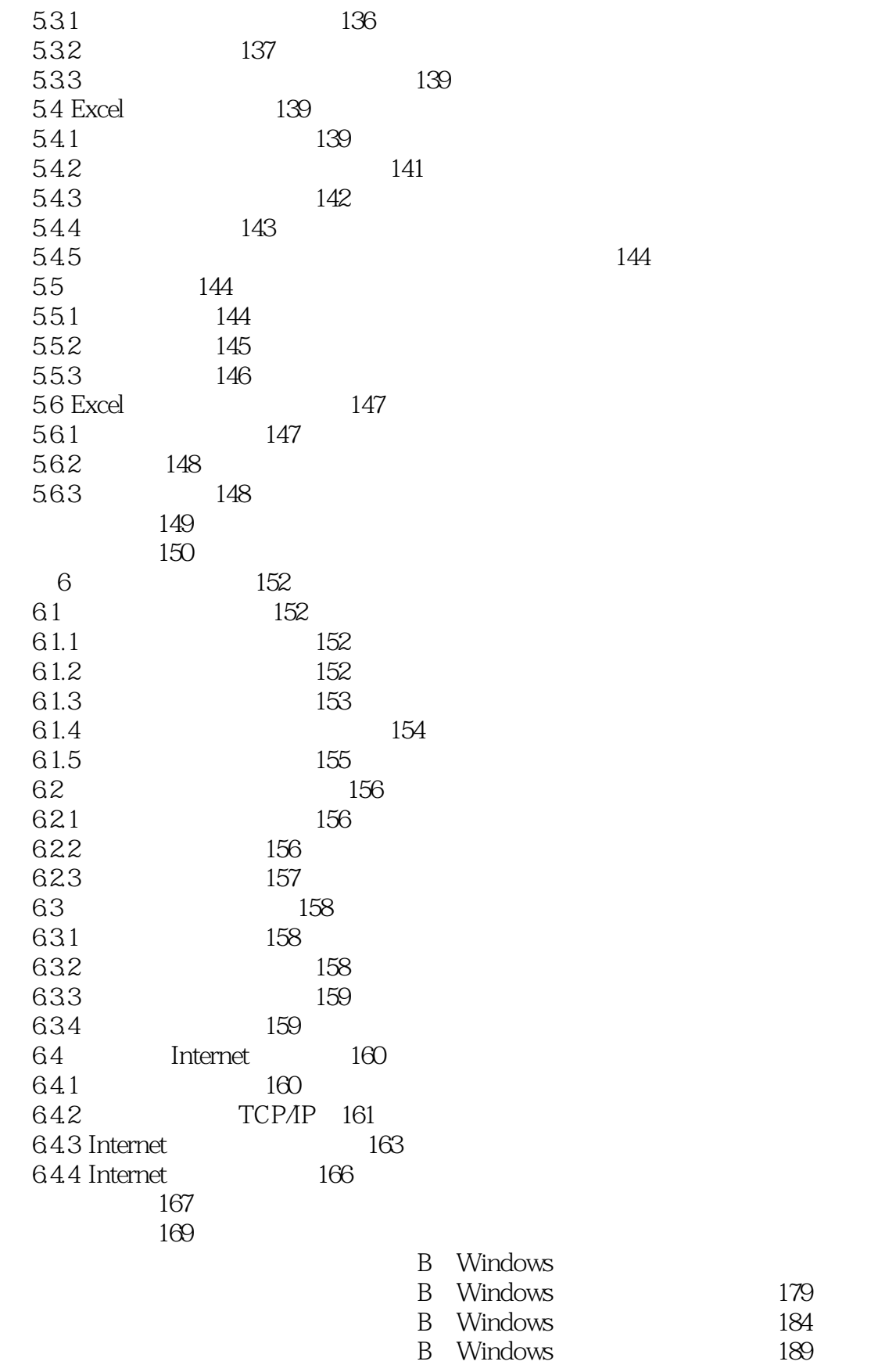

170

# << B(Windows )>>

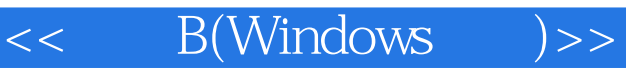

本站所提供下载的PDF图书仅提供预览和简介,请支持正版图书。

更多资源请访问:http://www.tushu007.com